# **pixbet mobile**

- 1. pixbet mobile
- 2. pixbet mobile :casino games for real money online
- 3. pixbet mobile :bet at home online casino

### **pixbet mobile**

Resumo:

**pixbet mobile : Faça parte da ação em ecobioconsultoria.com.br! Registre-se hoje e desfrute de um bônus especial para apostar nos seus esportes favoritos!**  contente:

Vai de Bet bônus de 20 como sacar?

Este bônus pode ser usado para apostas esportivas ou jogos de cassino, pelo app ou elo computador. Em relação aos requisitos de apostas, o rollover, o mesmo é de x20. Isso quer dizer que, para cumprir o

rollover, o apostador vai precisar apostar 20 vezes o valor recebido como bônus para sacar os [slot love](https://www.dimen.com.br/slot-love-2024-07-08-id-45092.html)

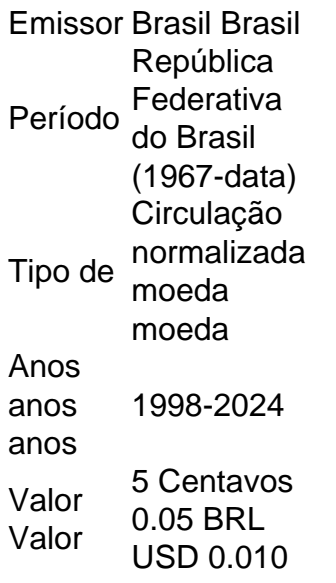

1 centavo Lapulapu. 5 centavosMelchora Aquino. 10 centavos Francisco Baltazar. 25 centavo Juan Luna.

### **pixbet mobile :casino games for real money online**

No Brazil, downloading APKs from the Google Play Store is a common practice among Android users. Whether you want to transfer an app to another device or simply keep a backup copy, this process is sure to come in handy. In this portuguese blog post, we will guide you through the steps to download APK files of apps from the Google Play Store. Moreover, we will provide tips on how to find free apps and also explain the differences between free and paid apps.

#### **pixbet mobile**

Para começar, acesse o endereço [play.google](https://play.google) no seu navegador de computador preferido e entre com pixbet mobile conta do Google. Lembre-se de que é necessário ter uma conta ativa para

acessar o Google Play Store. Uma vez conectado, você estará pronto para prosseguir com o próximo passo.

### **Passo 2: Descubra como transferir APKs para seu dispositivo Android**

Quando você baixa um arquivo APK para um aplicativo do Play Store seguindo este método, você pode facilmente transferi-lo para seu dispositivo Android. Se desejar realizar o download de um APK de um aplicativo pago, tenha em pixbet mobile mente que isso não é possível, já que apenas é possível baixar formas grátis.

**Tip:** para transferir o APK recém-baixado, conecte seu dispositivo Android ao computador, ● abra a pasta "Downloads", localize o arquivo APK, copie-o e envie para o dispositivo.

#### **Passo 3: Diferenças entre aplicativos grátis e pagos**

Quando se trata de aplicativos no Google Play Store, é importante entender as principais diferenças entre os aplicativos gratuitos e pagos. Em primeiro lugar, é claro, as formas grátis são oferecidas para download sem qualquer custo, enquanto os pagos exigem um determinado preço. No entanto, isso não é tudo – há também diferenças em pixbet mobile relação à publicidade, recursos e funcionalidades oferecidos.

- **Aplicativos grátis:** costumam conter publicidade, mas uma vez que não há custo envolvido, é um método aceitável para que os desenvolvedores possam lucrar com aplicativos deste tipo.
- **Aplicativos pagos:** oferecem recursos e funcionalidades adicionais para os usuários. Adicionalmente, normalmente não incluem anúncios, o que resulta em pixbet mobile um ambiente livre de distrações para trabalho ou entretenimento.

#### **Conclusão**

Neste guia de português brasileiro, descobrimos como baixar APKs de aplicativos do Google Play Store e armazená-los em pixbet mobile seu dispositivo Android, preservando suas preferências even em pixbet mobile um contexto offline.

Tornar-se familiarizado com os aspectos básicos da Play Store pode ser inestimável ao utilizar Android e aproveitar ao máximo os seus recursos incríveis. Aprender como selecionar entreakções grátis comparadas com aqueles pagos garante um grande pulo de qualidade, permitindo tirar mais proveito deixando-lhe mais recursos avaliáveis .

Espero que encontre este guia útil à medida que continua navegando pelo maravilhoso mundo do sistema operacional do Android.

## **Como transformar bónus de aposta em pixbet mobile dinheiro?**

Você está se perguntando como transformar seu bônus de apostas em pixbet mobile dinheiro real? Bem, você tem sorte! Neste artigo vamos mostrar exatamente o que fazer. O processo é simples e fácil para seguirmos; forneceremos todas as informações necessárias ao início do jogo

#### **Passo 1: Deposite o dinheiro**

O primeiro passo para transformar seu bônus de apostas em pixbet mobile dinheiro real é depositar o valor inicial que você precisará investir. A boa notícia, na maioria dos sites oferece uma variedade do método depósito e pode escolher aquele mais adequado a si mesmo

#### **Passo 2: Atender aos Requisitos de Aposta**

Depois de depositar o dinheiro, você precisará atender aos requisitos das apostas. Isso significa que será necessário fazer as aposta com um certo valor e isso varia dependendo do site da pixbet mobile empresa ou bônus para converter a quantia em pixbet mobile questão; A boa notícia é: os sites mais importantes fornecem todas informações necessárias sobre quanto precisa apostar na conta bancária

#### **Passo 3: Converter o bônus em pixbet mobile dinheiro real**

Uma vez que você tenha cumprido os requisitos de apostas, poderá converter o bônus em pixbet mobile dinheiro real. Este é a etapa final do processo e será aquela com maior satisfação para si: Com esse bónus convertido num verdadeiro valor monetário pode retirá-lo ou utilizála no sentido da realização mais apostada

#### **Dicas e Truques**

Aqui estão algumas dicas e truques para ajudá-lo a aproveitar ao máximo seu bônus de apostas:

- Leia sempre os termos e condições do bônus antes de aceitá-lo. Isso ajudará você a entender as exigências das apostas, bem como quaisquer outras regras que se apliquem ao mesmo tempo
- Escolha um site de apostas que ofereça uma ampla gama das opções. Isso lhe dará mais oportunidades para fazer as suas próprias aposta e atender aos requisitos do jogo
- Não tenha medo de pedir ajuda. Se você não tem certeza sobre nada relacionado ao bônus ou o site, entre em pixbet mobile contato com a equipe do cliente para obter mais informações e suporte aos clientes

### **Conclusão**

Transformar um bônus de apostas em pixbet mobile dinheiro real é simples processo que requer pouco esforço e paciência. Seguindo os passos descritos neste artigo, você poderá desbloquear todo o potencial do seu bónus para desfrutar da emoção das suas aposta com capital verdadeiro! Então por onde está à espera? Comece a apostar hoje mesmo...

### **pixbet mobile :bet at home online casino**

#### E-mail:

Em setembro de 1888, pouco antes dele descer para a loucura que o levou cortar parte da orelha esquerda do seu ouvido esquerdo Vincent van Gogh completou uma das suas primeiras pinturas noturnas estreladas. Fascificado pela astronomia e pelo sistema solar o pintor insones tinha obcecado sobre os trabalhos pixbet mobile pixbet mobile mente perguntando ao colega: "Quando eu vou pintar um céu estrelado?

Agora, a cena que ele finalmente capturou...

Noite Estrelada sobre o Ródono

, foi devolvido a Arles onde o pintou pela primeira vez pixbet mobile 136 anos.

A pintura a óleo, que é sobre o qual os curadores descrevem como um "empréstimo excepcional" do Musée d'OrSay pixbet mobile Paris uma nova exposição.

Van Gogh e as estrelas,

que começa neste fim de semana na cidade provençal.

"É um ícone extraordinário na história da arte, uma obra-prima", disse Bice Curiger. cocurador do evento no Van Gogh Foundation pixbet mobile Arles

"Foi reproduzido tantas vezes, é incrível ver o original - e fazê-lo aqui a poucos metros de onde Van Gogh pintou que era um sonho."

Noite da Luz Estelar, Lago George (1922) por Georgia O'Keeffe.

{img}: Coleção privada

A exposição, que decorre até setembro de Setembro do ano passado marca o 10o aniversário da abertura e está entre os eventos nacionais internacionais comemorando 150 anos no movimento impressionista. Foi co-organizada por Maja Hoffmann (um colecionador suíço), quem encomendou a torre Luma Arles uma estrutura brilhante feita com 11.000 painéis pixbet mobile aço inoxidável projetados pelo célebre arquiteto Frank Gehry para inspirar Van Gogh' noites estreladas "Ele disse."

"A pintura muda todos os dias que eu a vejo", disse Hoffman sobre o

Noite Estrelada Sobre o Ródono

"Estamos extremamente felizes por poder mostrar isso às pessoas para o 10o aniversário." mapa

Van Gogh chegou pixbet mobile Arles, no mês de fevereiro 1888 e fez uma série das pinturas da cidade. Ele ficou obcecado com o estudo do céu noturno sobre as arles; quando a cor azul é vermelha para se esquecer delas... Em abril (1818) ele escreveu ao seu irmão Theo: "Precisa duma noite estrelada por ciprestes ou talvez acima dum campo cheiode trigo maduro." Numa carta à pixbet mobile irmã Wilhelmina que lhe mostrava um skyl muito rico como era aquele dia! Van Gogh ficou extremamente feliz com a pintura, que ele completou pixbet mobile 29 de setembro daquele ano e mencionou várias vezes por cartas para Theo a quem também enviou um esboço da obra petrolífera. Foi enviado à Paris na exposição Artistas Independentees 'de 1889 junto ao segundo trabalho Irisse'

Um mês depois, o colega artista Paul Gauguin mudou-se para a casa de Van Gogh Arles chamada Casa Amarela. O par pintou prodigiosamente mas também bebeu e discutia muitas vezes sobre assuntos domésticos?mas igualmente acerca da arte...

Em 23 de dezembro 1888, durante uma discussão acalorada Van Gogh cortou parte da orelha esquerda com faca. Diz-se que ele o envolveu pixbet mobile jornal e ofereceu para um funcionário do bordel local vizinho antes mesmo dele ir dormir

skip promoção newsletter passado

após a promoção da newsletter;

O segundo de Van Gogh

Noite Estrelada

, agora no Museu de Arte Moderna pixbet mobile Nova York.

{img}: IanDagnall Computing/Alamy

A polícia o encontrou no dia seguinte, tendo sido alertado por Gauguin que imediatamente deixou Arles. O par nunca mais se viu novamente e Van Gogh foi internada hospital após uma petição assinada pelo povo local 30 exigiu ele ser estagiaram pixbet mobile um asilo ou expulso da cidade Em março de 1889 a prefeita ordenou-lhe para serem internos do Hospital Municipal onde continuou pintando perto dele dois meses depois van goghtke saiu arlese pra passar meu segundo tratamento psiquiátrico na escola - Saint R

Noite Estrelada

, agora no Museu de Arte Moderna pixbet mobile Nova York.

Como parte das comemorações que marcam o retorno de

Noite Estrelada sobre o Ródono

A Arles, empresa sediada pixbet mobile Amsterdã Studio Drift que cria esculturas e instalações de arte usando tecnologia informática avançada realizou uma recriação do século 21 da noite estrelada Van Gogh utilizando drones na sexta-feira à tarde.

O co-fundador do Studio Drift, Ralph Nauta disse: "Fomos convidados a pensar sobre nosso relacionamento com Van Gogh para esta performance então estudavamos o quadro e muitas de suas outras obras. Tentando recriar pixbet mobile assinatura da beleza das linhas que ele trabalhou." É incompreensível como alcançou pixbet mobile seu tempo".

A exposição também apresenta 165 obras de 78 artistas modernos e contemporâneos inspirados nas noites estreladas do Van Gogh, que o co-curador Jean De Loisy disse ter tido uma "influência considerável" pixbet mobile seus sucessores incluindo Edvard Munch. "Ele estava interessado nas estrelas não apenas cientificamente, mas ficou fascinado pela

relação delas com o destino de nossas almas", disse De Loisy.

"Ele os viu como o refúgio dos mortos e disse ao irmão: 'Se eu quiser ir a Rouen, pegarei um trem. Se quero chegar às estrelas vou morrer'."

Author: ecobioconsultoria.com.br Subject: pixbet mobile Keywords: pixbet mobile Update: 2024/7/8 14:39:44